## **Programming Instructions SL-787-18**

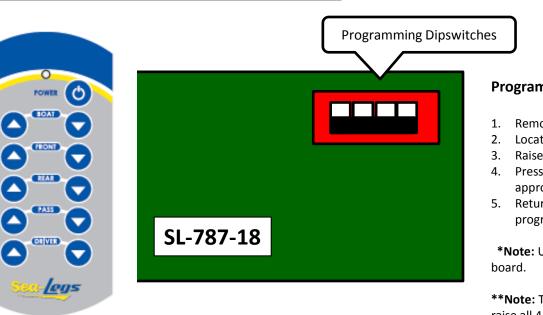

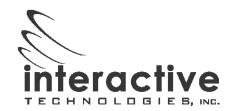

## **Programming New Remote**

- L. Remove front cover.
- 2. Locate program dipswitches on upper right corner of circuit board.
- 3. Raise No. 1 dipswitch into upper position.
- 4. Press and hold any button on the remote control for approximately 3 seconds.
- 5. Return No. 1 dipswitch to lower position. Remote is now programmed

**\*Note:** Up to 8 remotes may be programmed to a single receiver poard.

**\*\*Note:** To completely clear receiver memory of all remote controls raise all 4 dipswitches to upper position for 10 seconds and then return to operational mode. Follow above instructions to reprogram new remote controls.

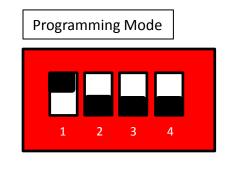

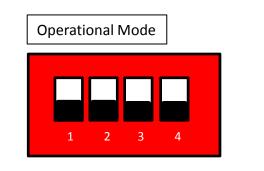

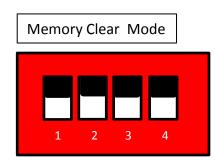